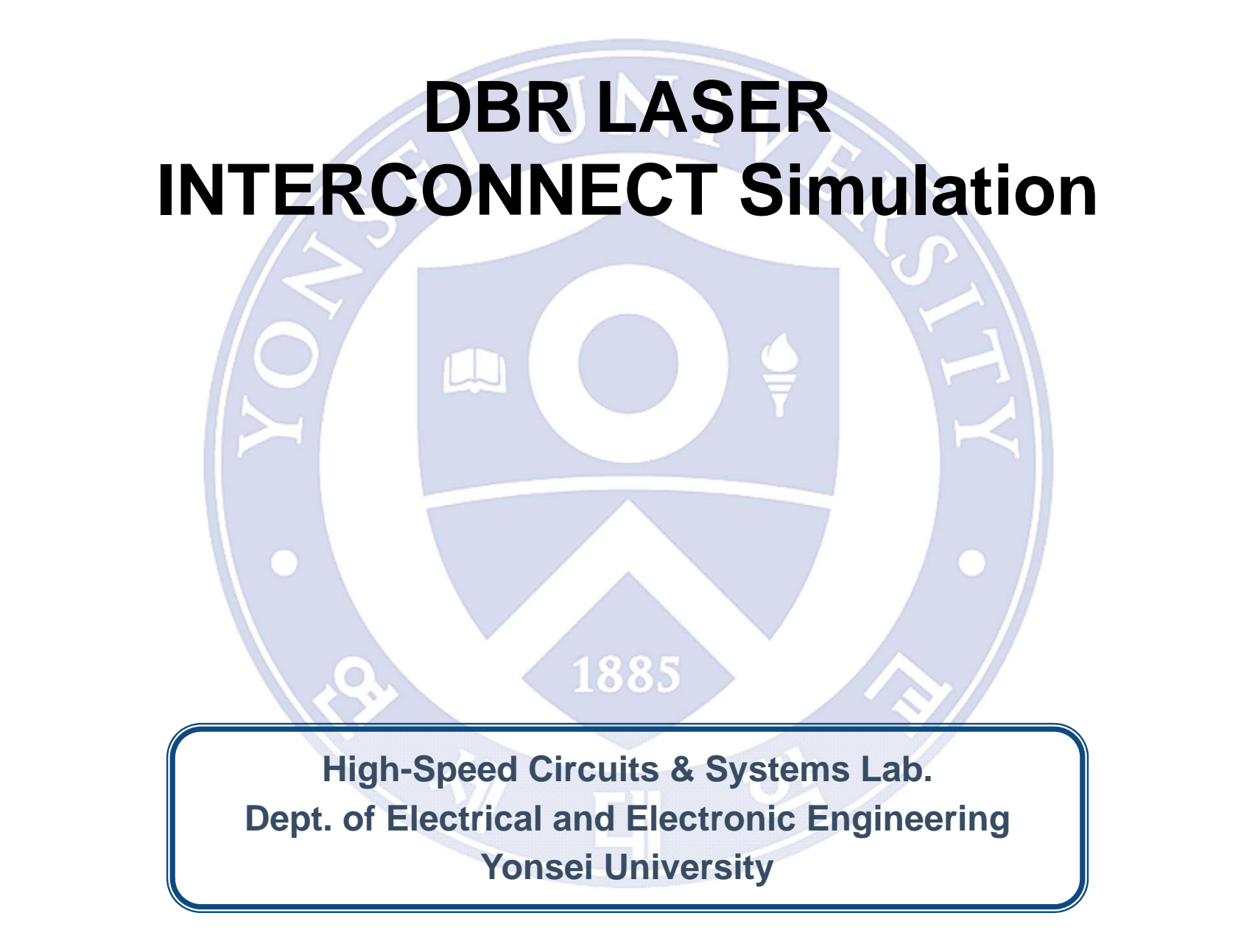

# **Lumerical Solutions**

#### 3D Maxwell solver(FDTD)

#### **Our Products**

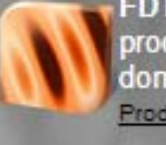

FDTD Solutions: Single and multiprocessor finite-difference timedomain optical design software. Product Details Trial Download

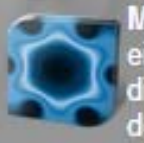

**MODE Solutions: Wavequide** eigenmode solver and omnidirectional broadband propagator design software. Product Details Trial Download

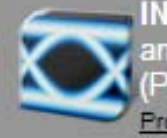

**INTERCONNECT: Optoelectronic** and photonic integrated circuit PIC) design software package. Product Details Trial Download

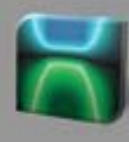

**DEVICE: Powerful semiconductor TCAD** device simulation software for silicon-based optoelectronic structures.

Product Details Trial Download

**Please** download **2016b version!**

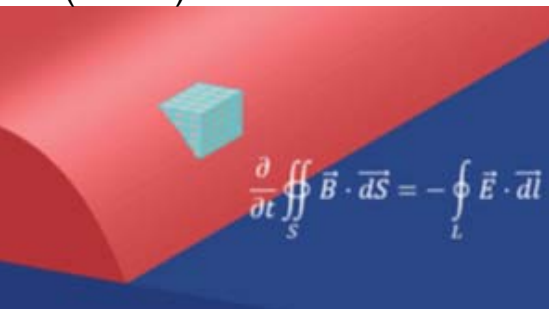

Modal analysis(MODE)

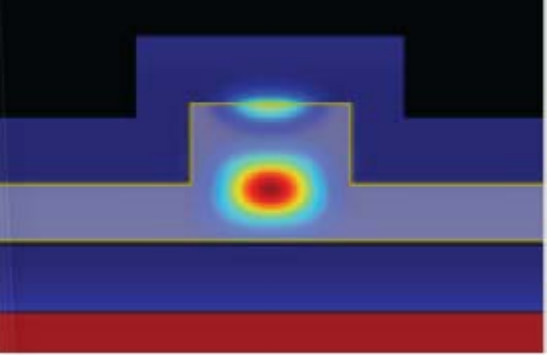

Hierarchical Simulation(INTERCONNECT)

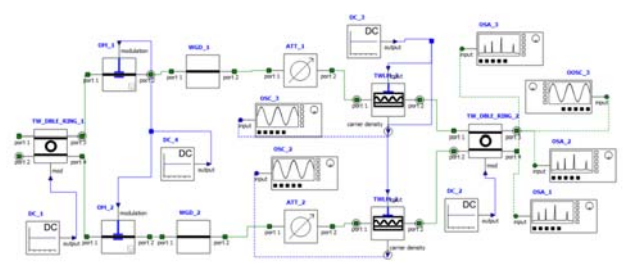

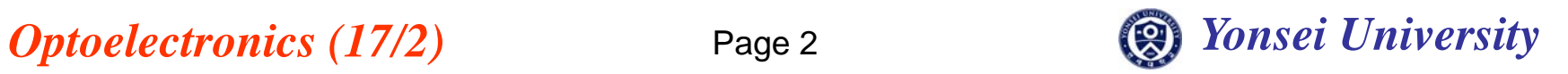

### **License setup**

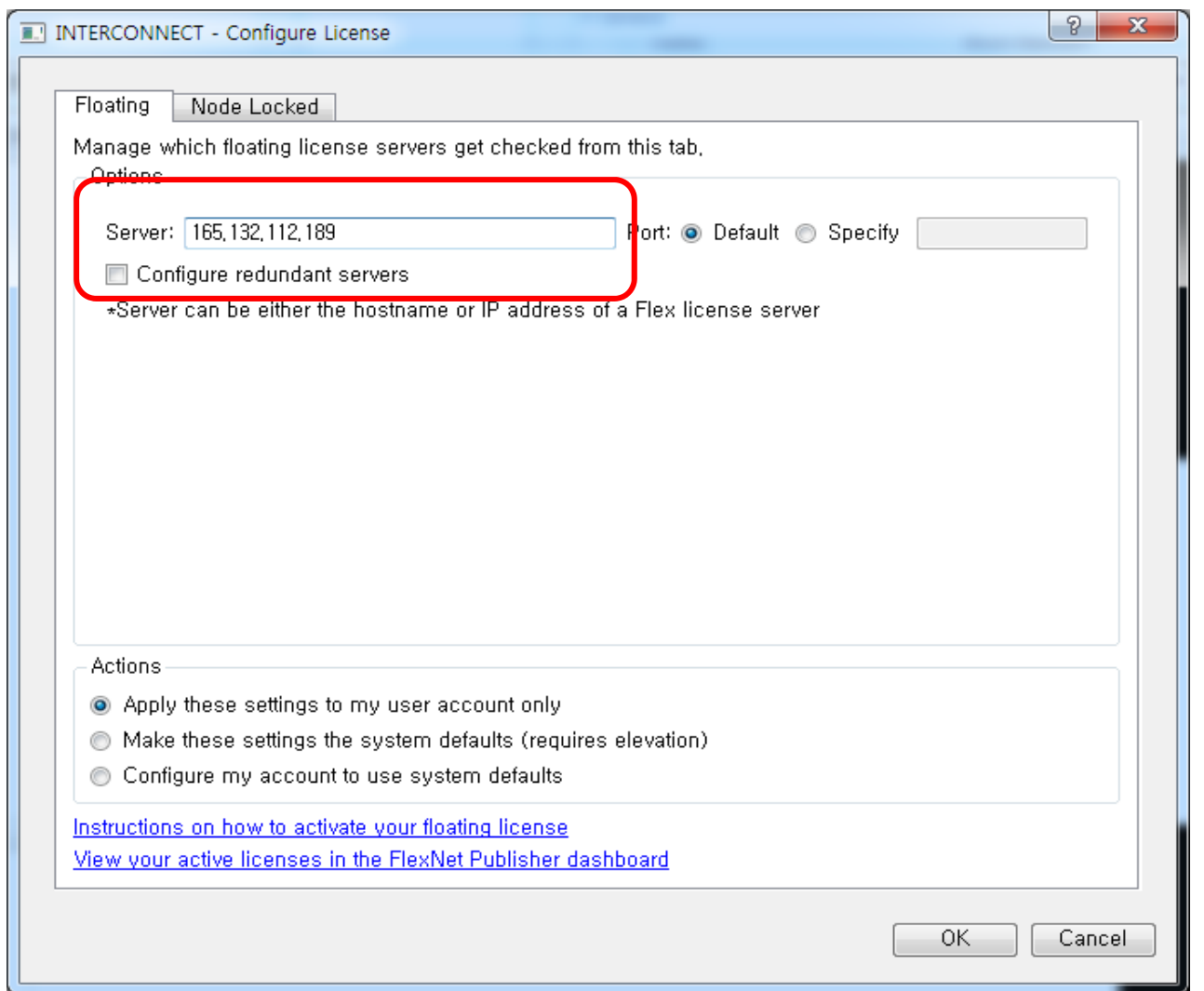

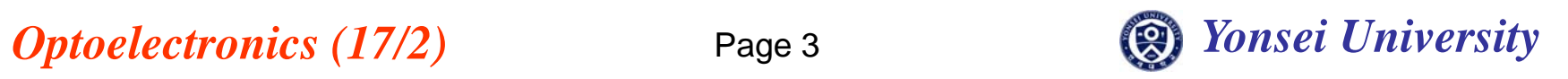

# **INTERCONNECT Window**

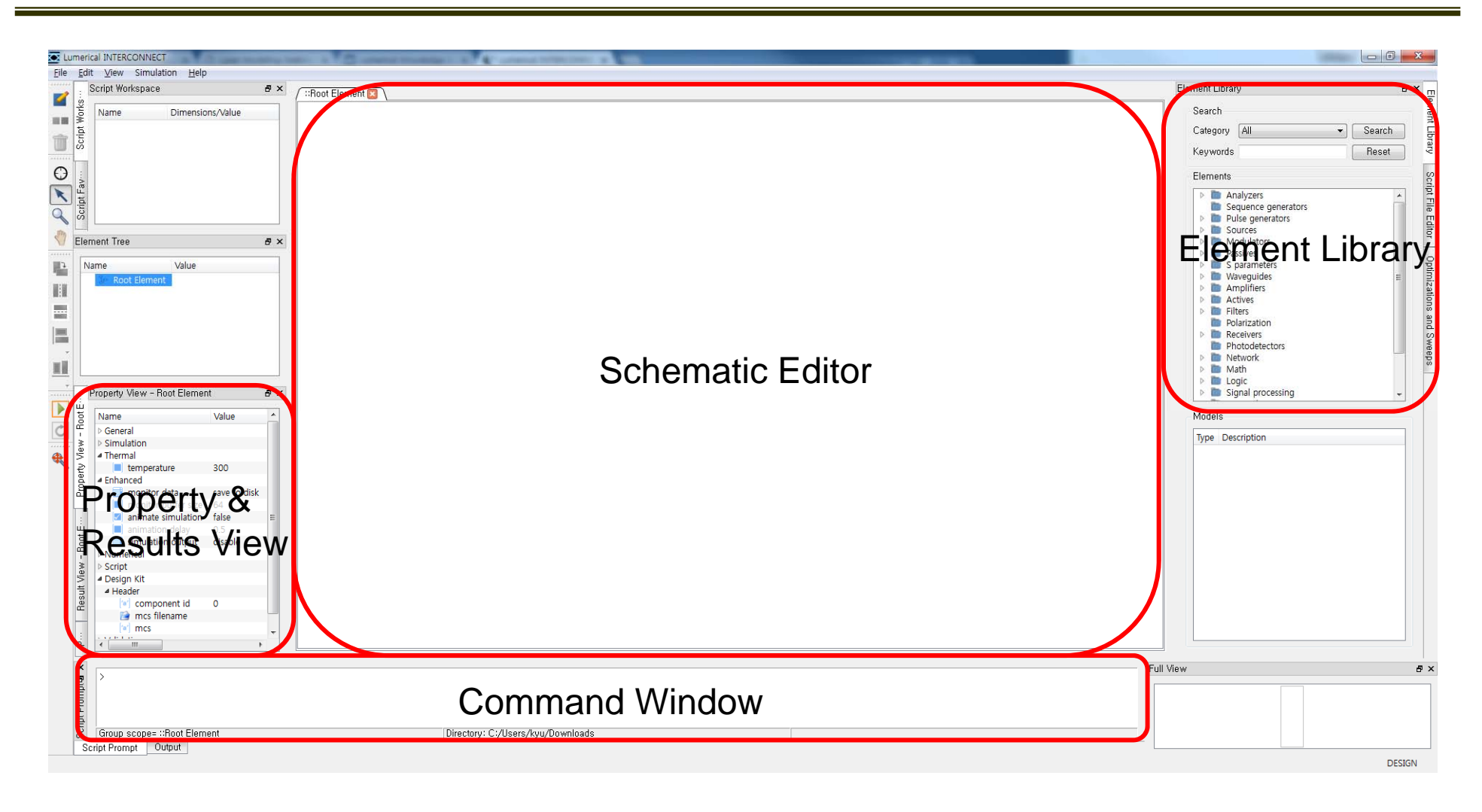

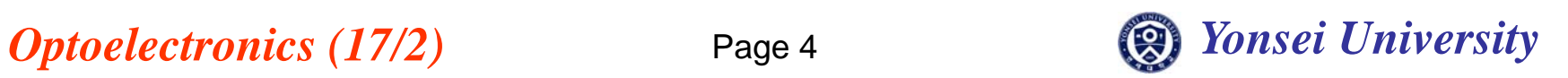

# **Several Types of LASERs**

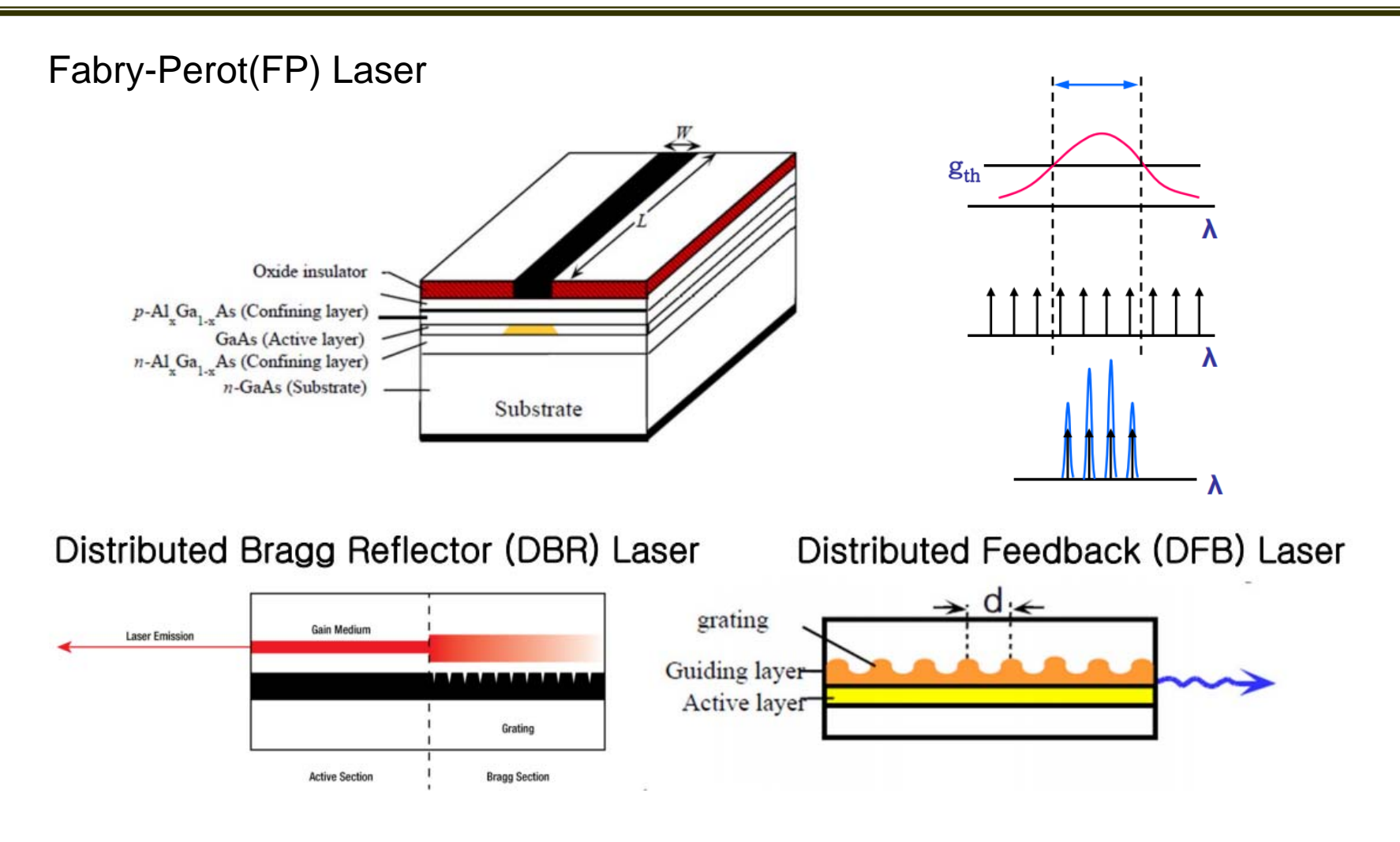

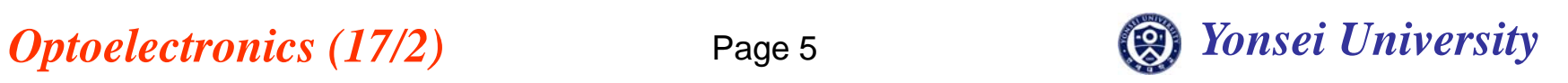

### **Simulation Setup**

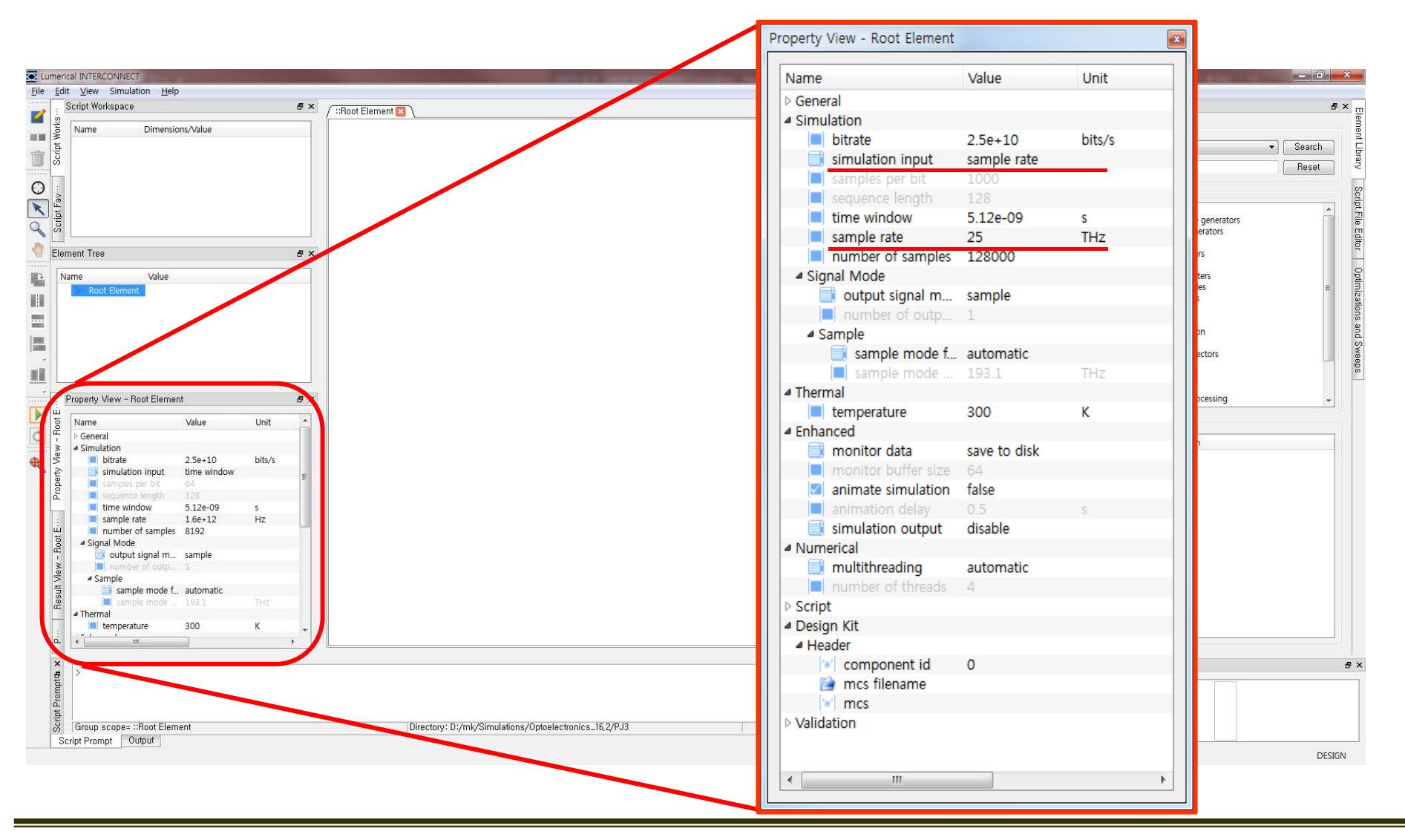

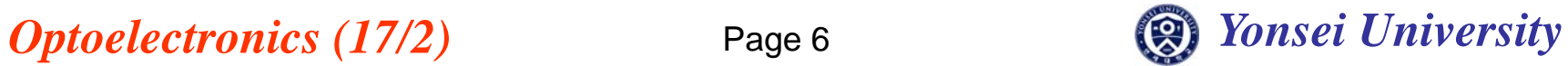

# **Gain Medium(TWLM)**

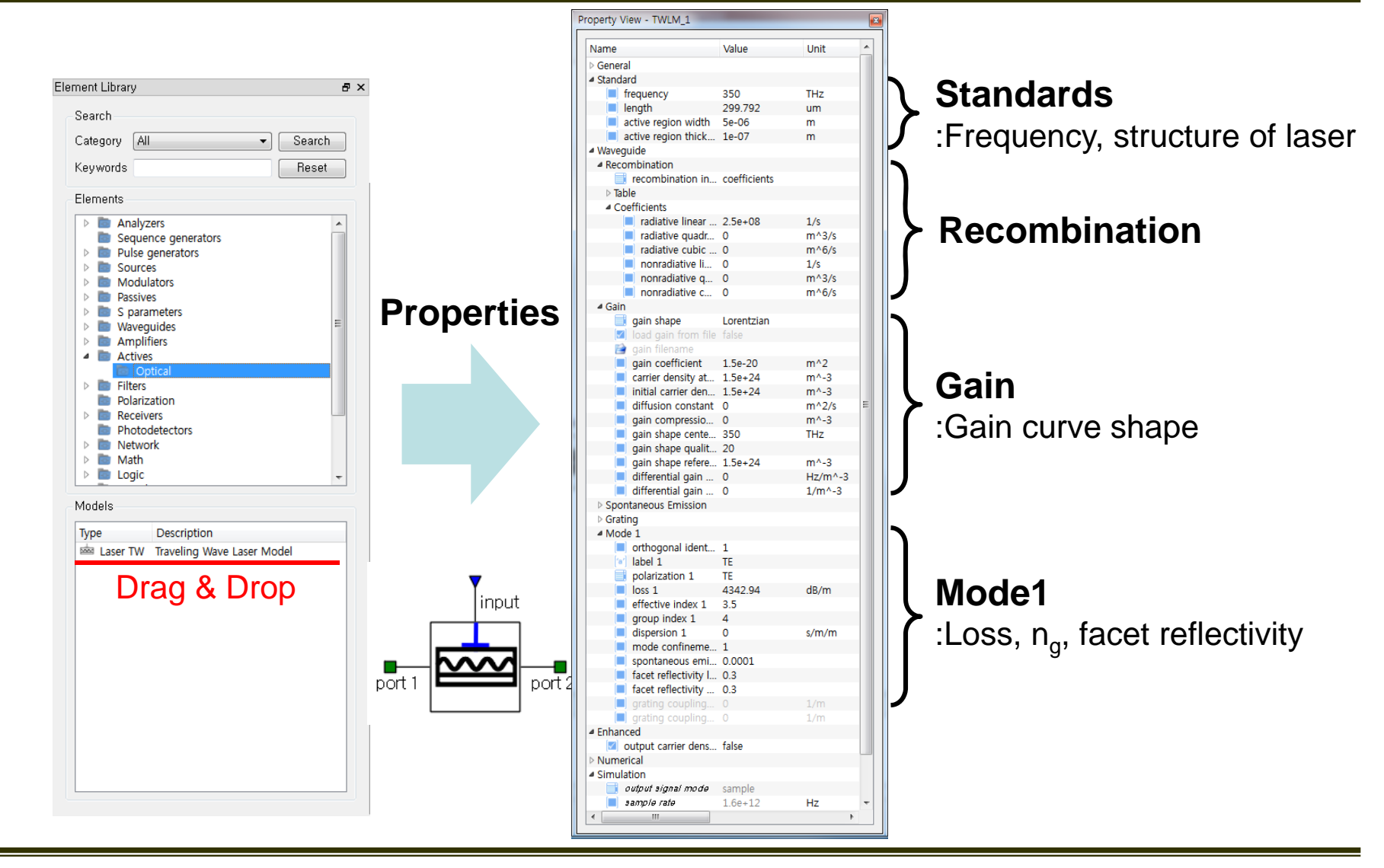

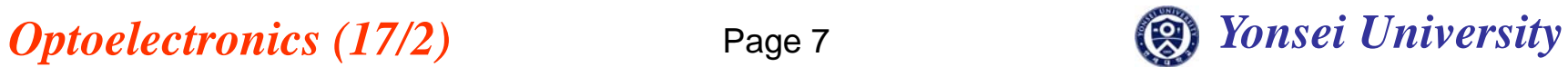

# **Properties of TWLM**

### **Structure of laser(Standard)**

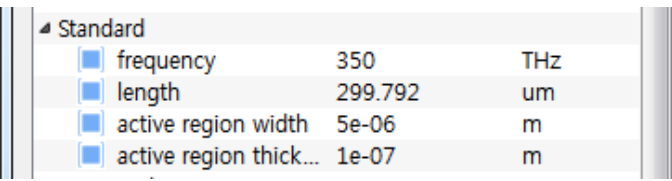

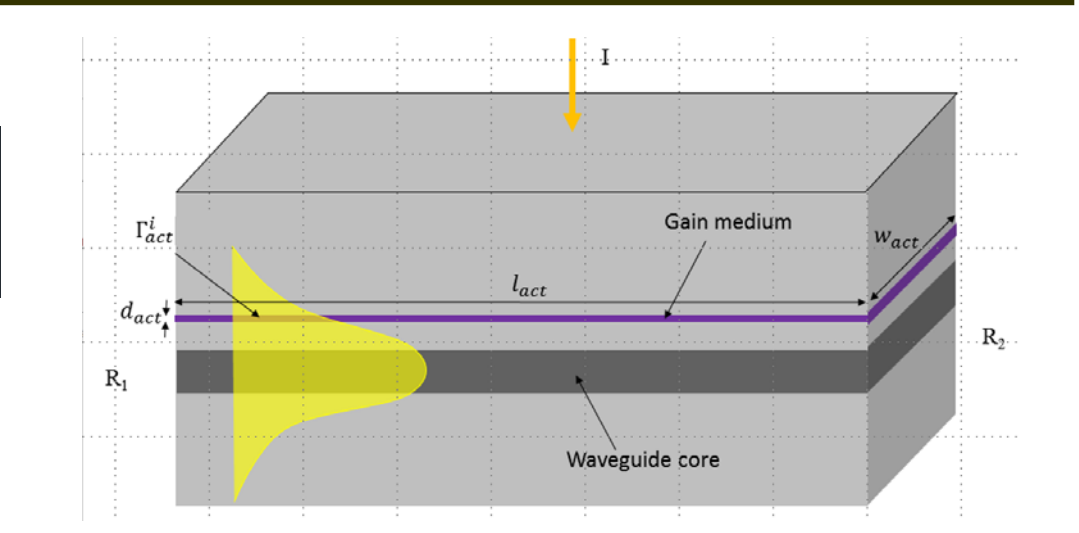

### **Recombination**

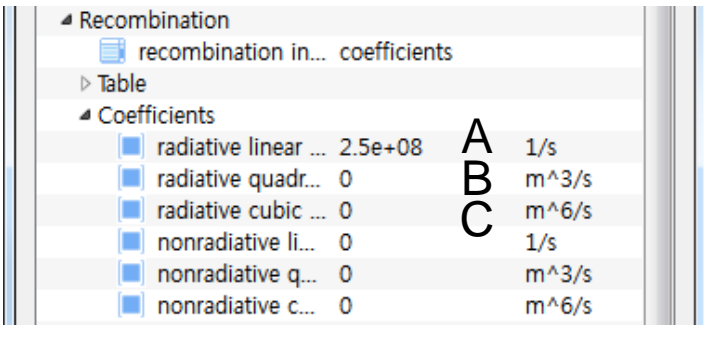

$$
\frac{dN}{dt} = \frac{N}{\tau} \quad \tau = [A + BN + CN^2]^{-1} \quad \frac{\Delta N}{\Delta T} = AN + BN^2 + CN^3
$$
  
A: monomolecular  
B: bimolecular  
C: Auger

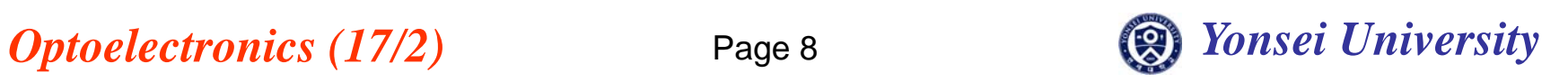

# **Properties of TWLM**

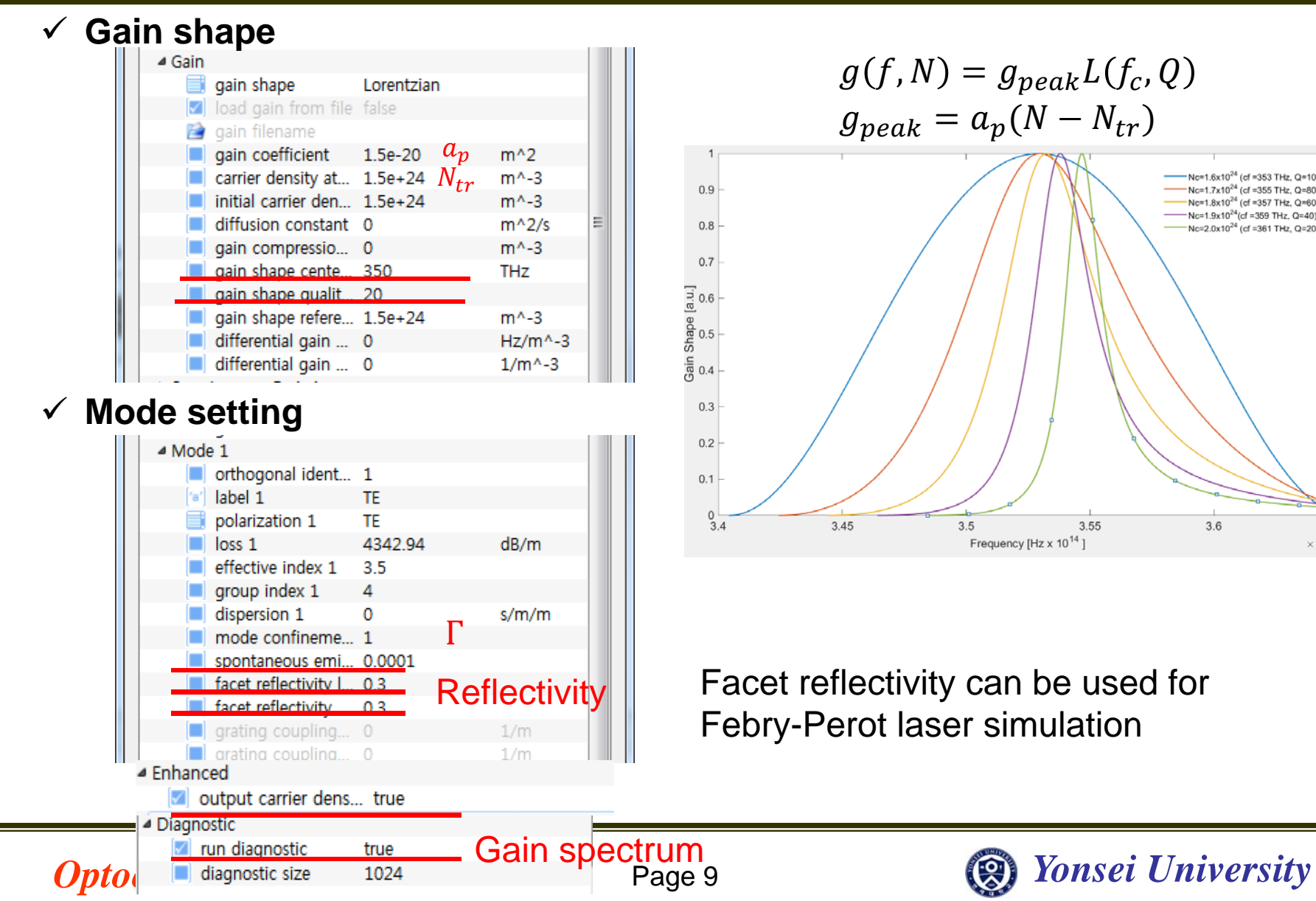

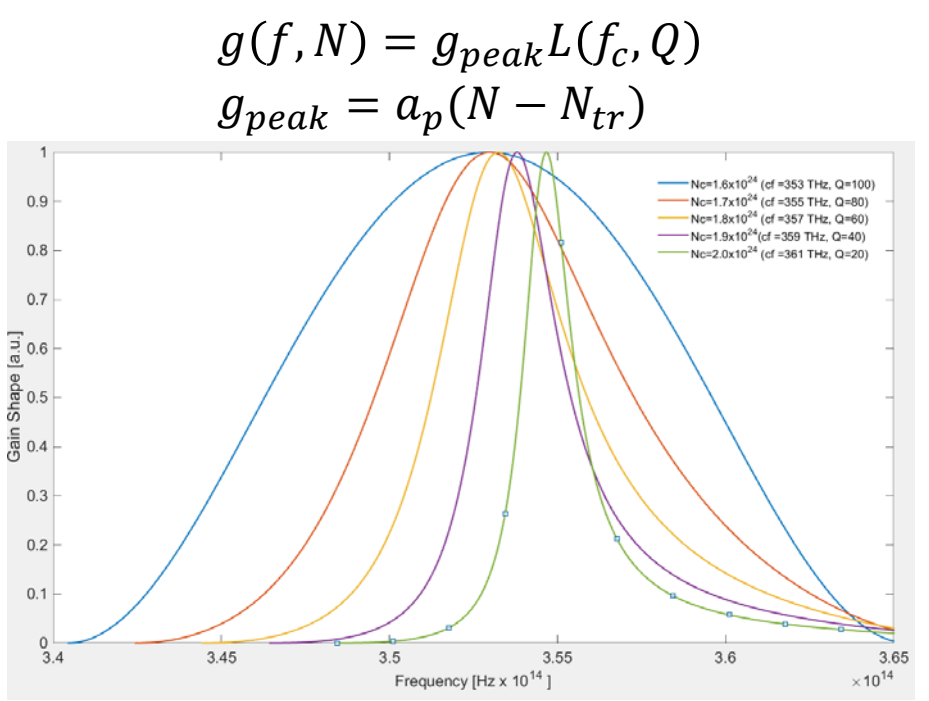

Reflectivity **Facet reflectivity can be used for** Febry-Perot laser simulation

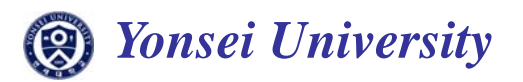

## **Gain spectrum and LI curve**

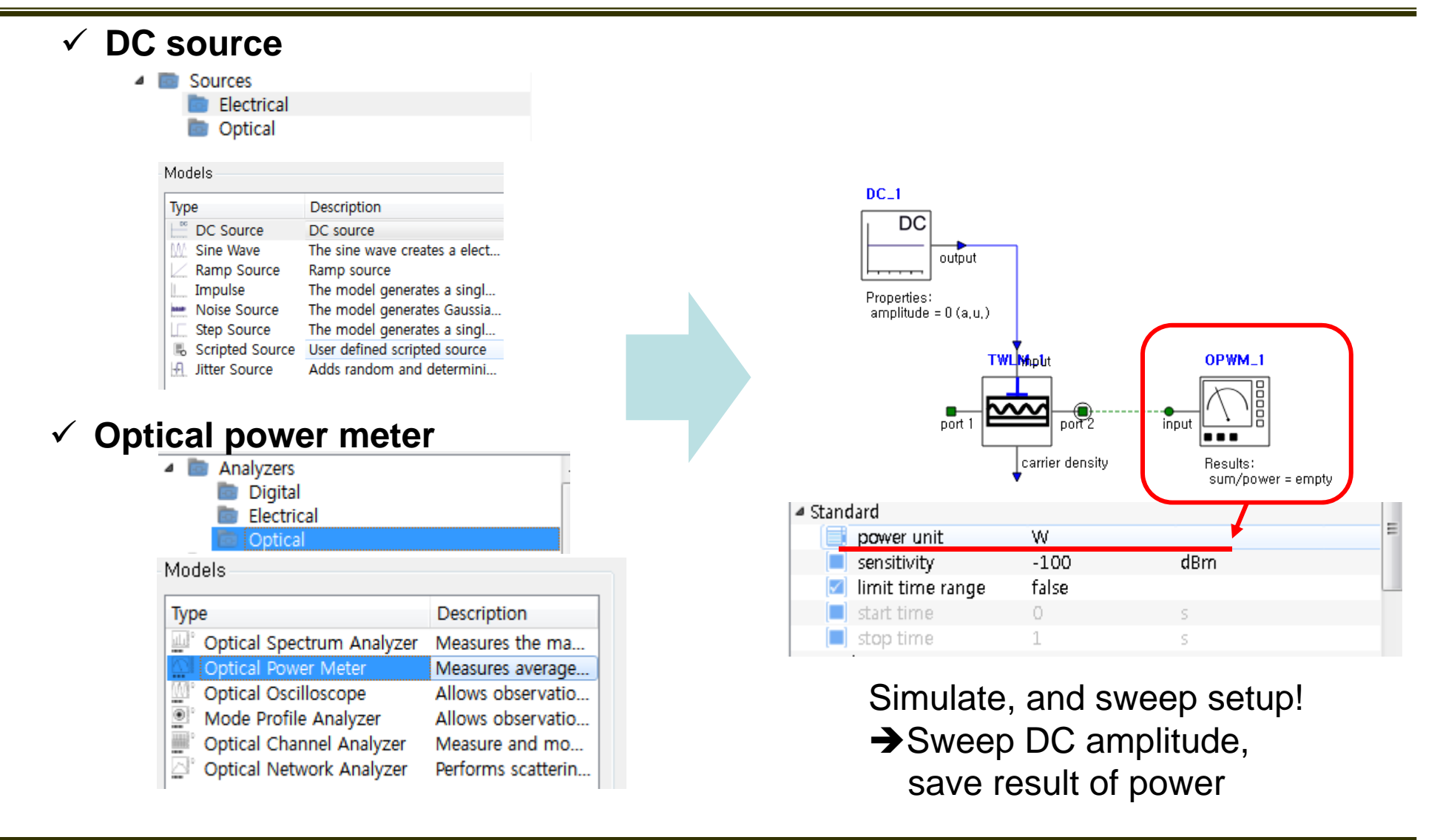

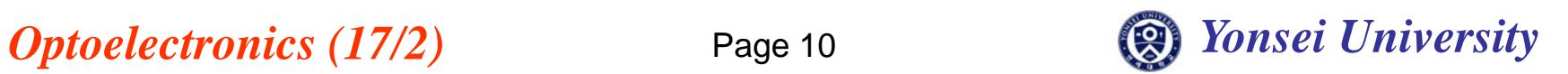

### **Gain spectrum**

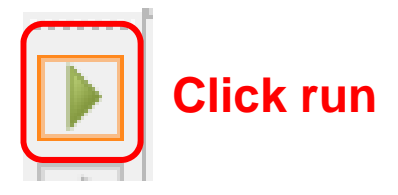

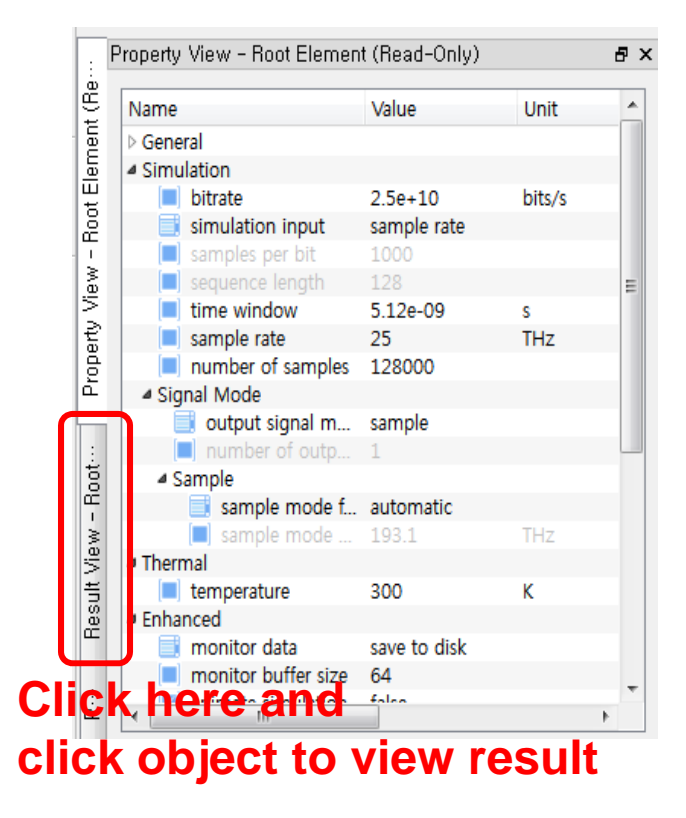

#### **TWLM gain curve**

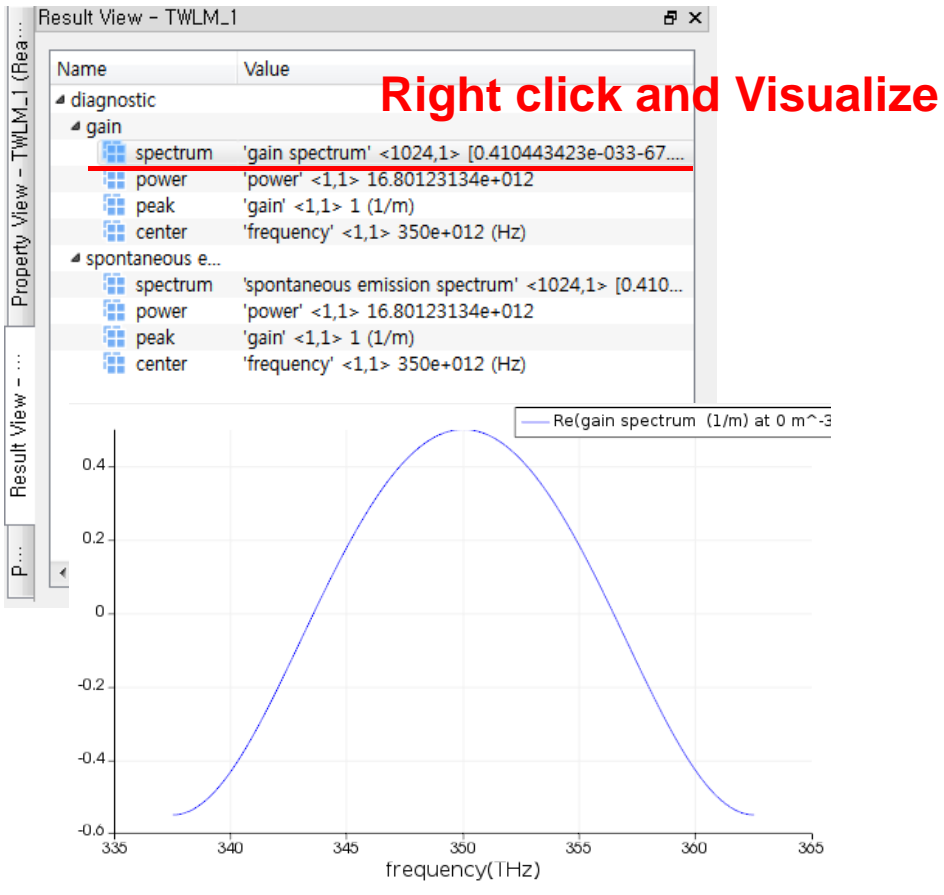

 $\rightarrow$  FP Laser's gain spectrum

*Optoelectronics* (17/2) Page 11 **Canadian Example 2** *Yonsei University* 

# **Sweep setup for LI curve**

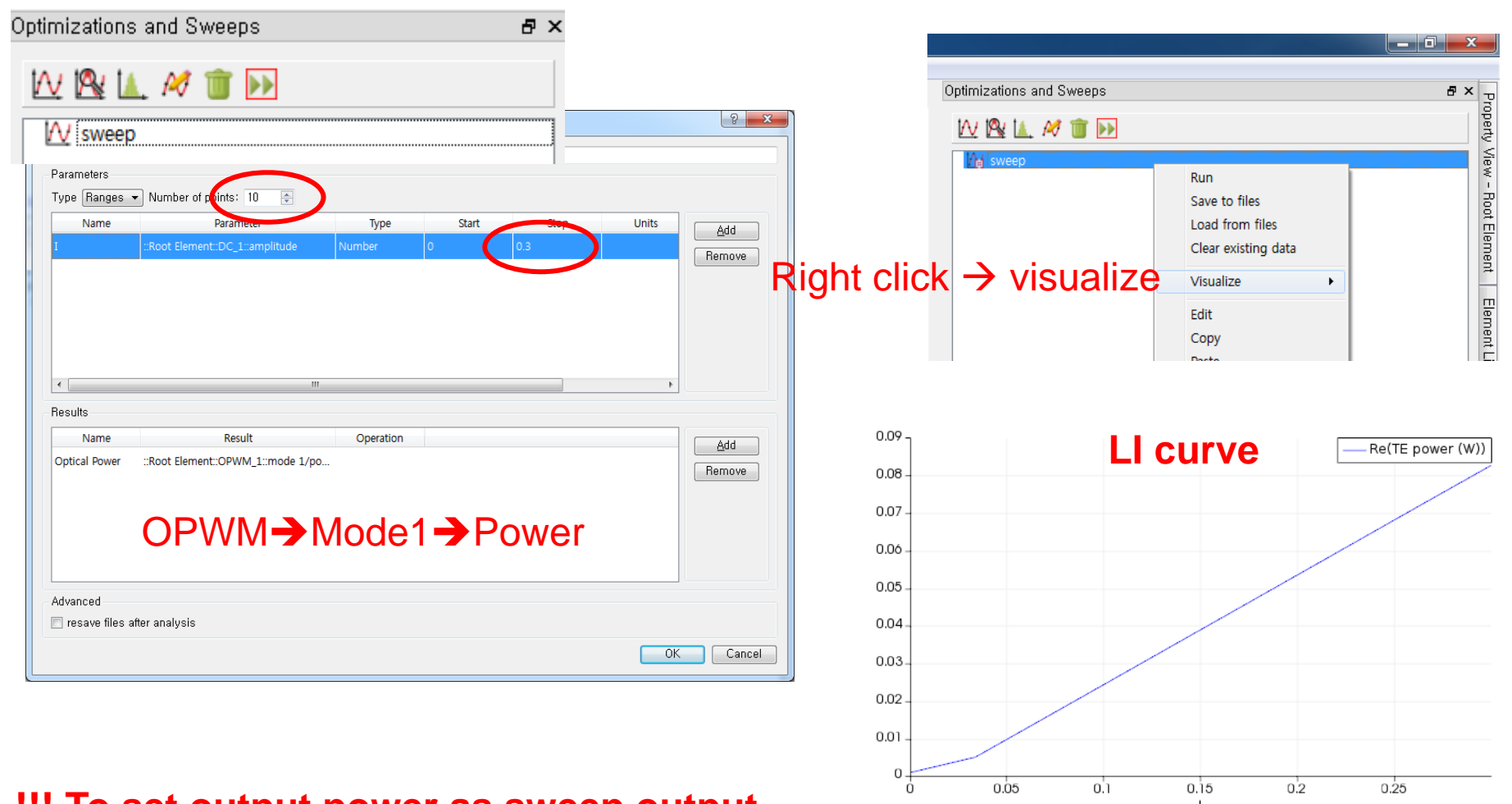

#### **!!! To set output power as sweep output parameter, you have to run simulation first.**

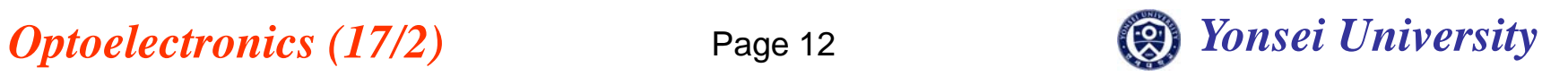

# **Febry-Perot Laser Schematic**

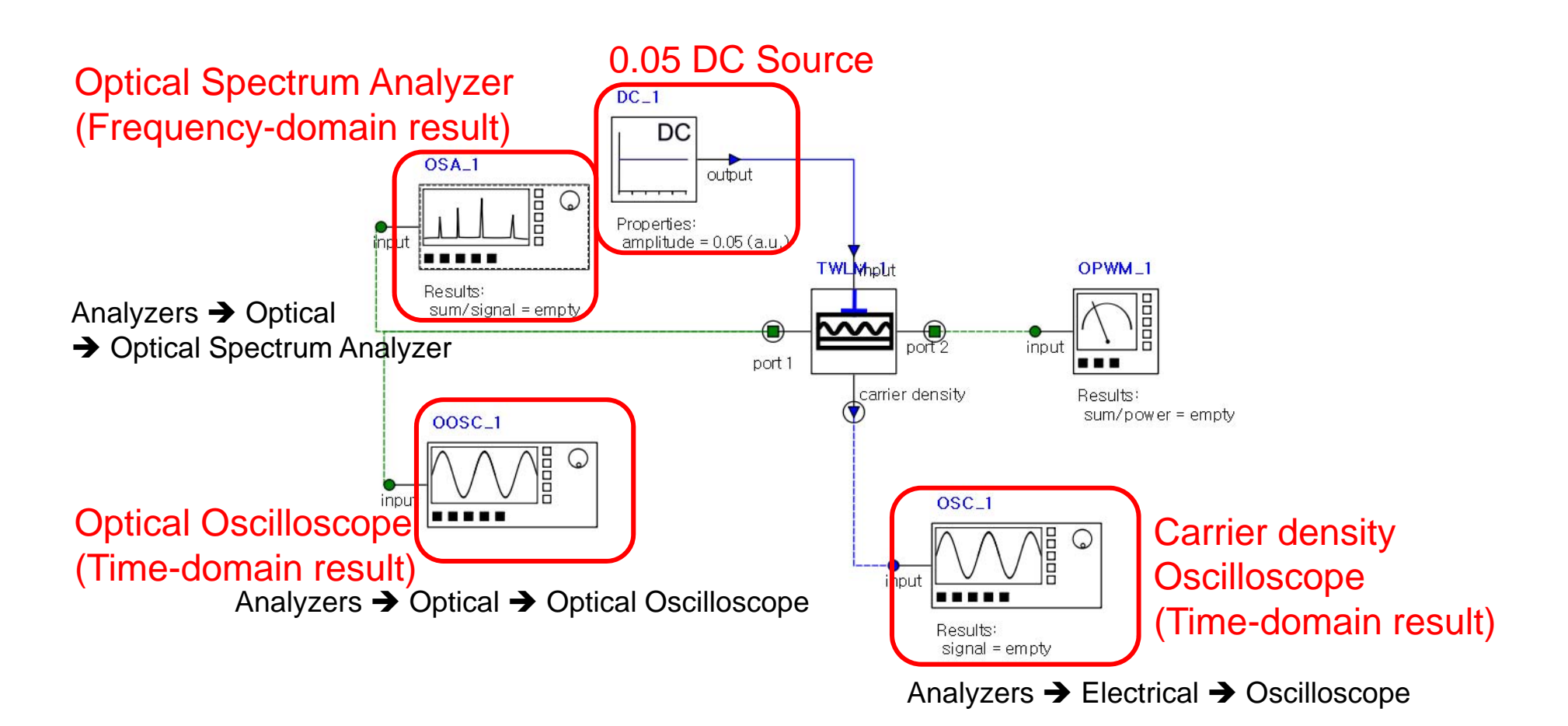

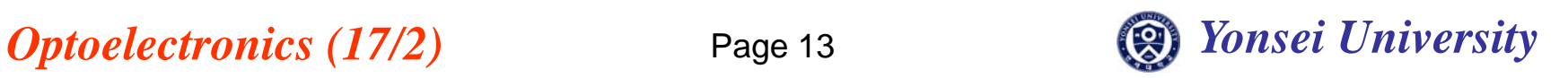

# **FP Laser Simulation Results**

**Gain spectrum**

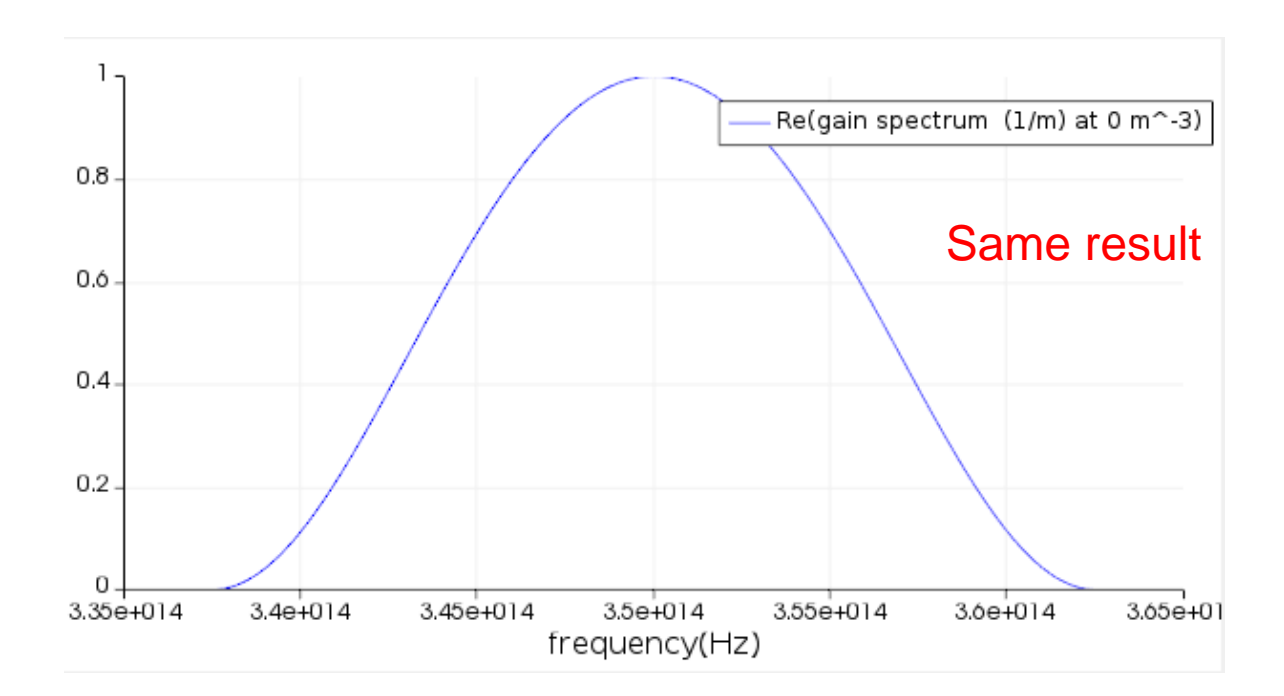

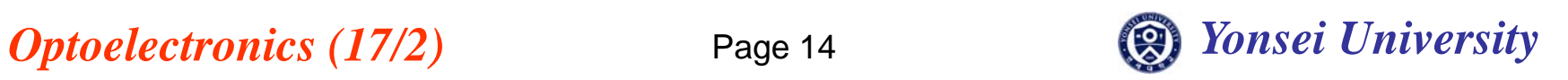

# **FP Laser Simulation Results**

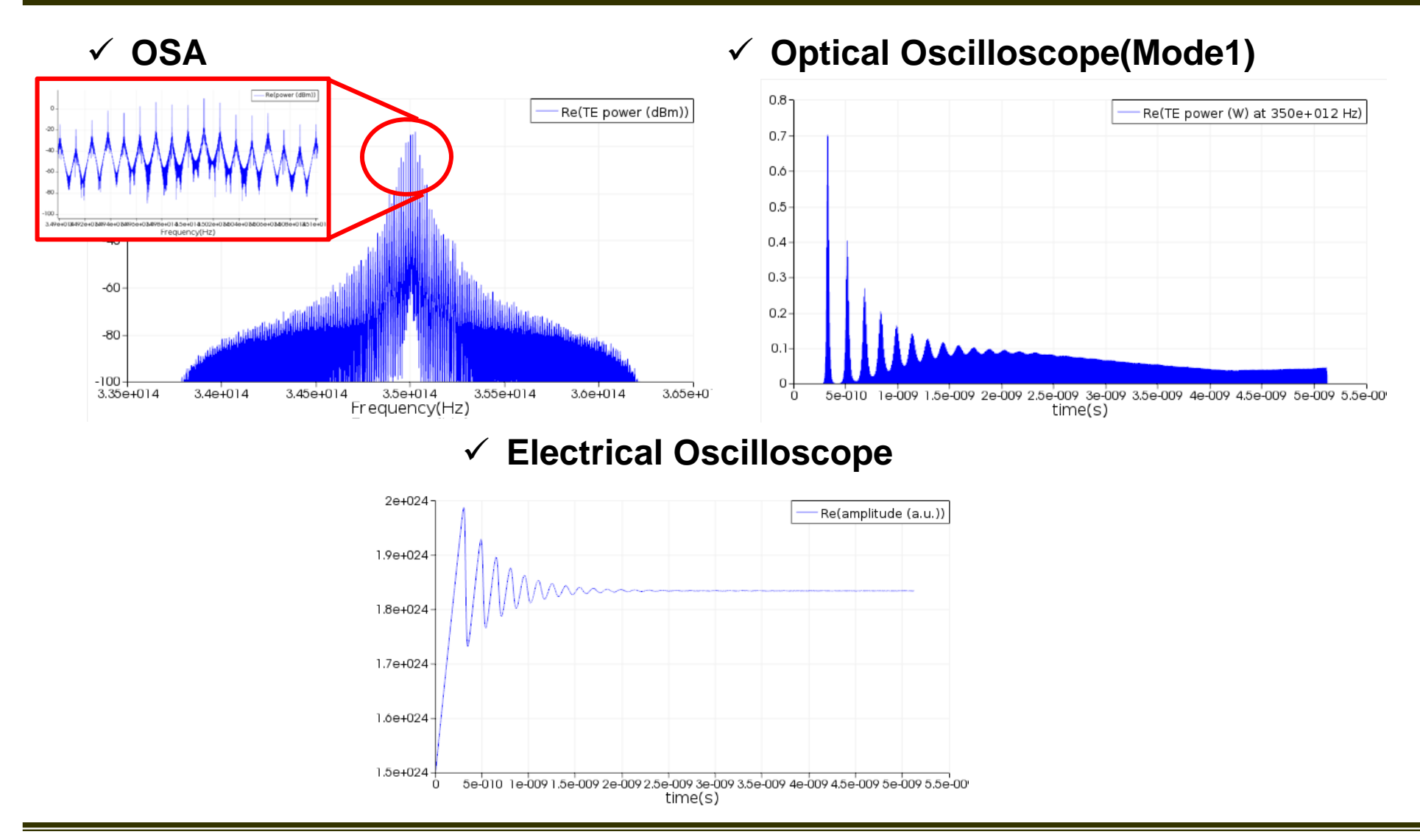

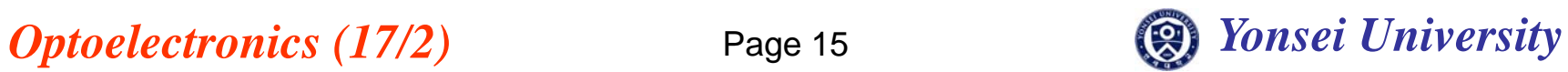

# **Distributed Bragg Reflector LASER**

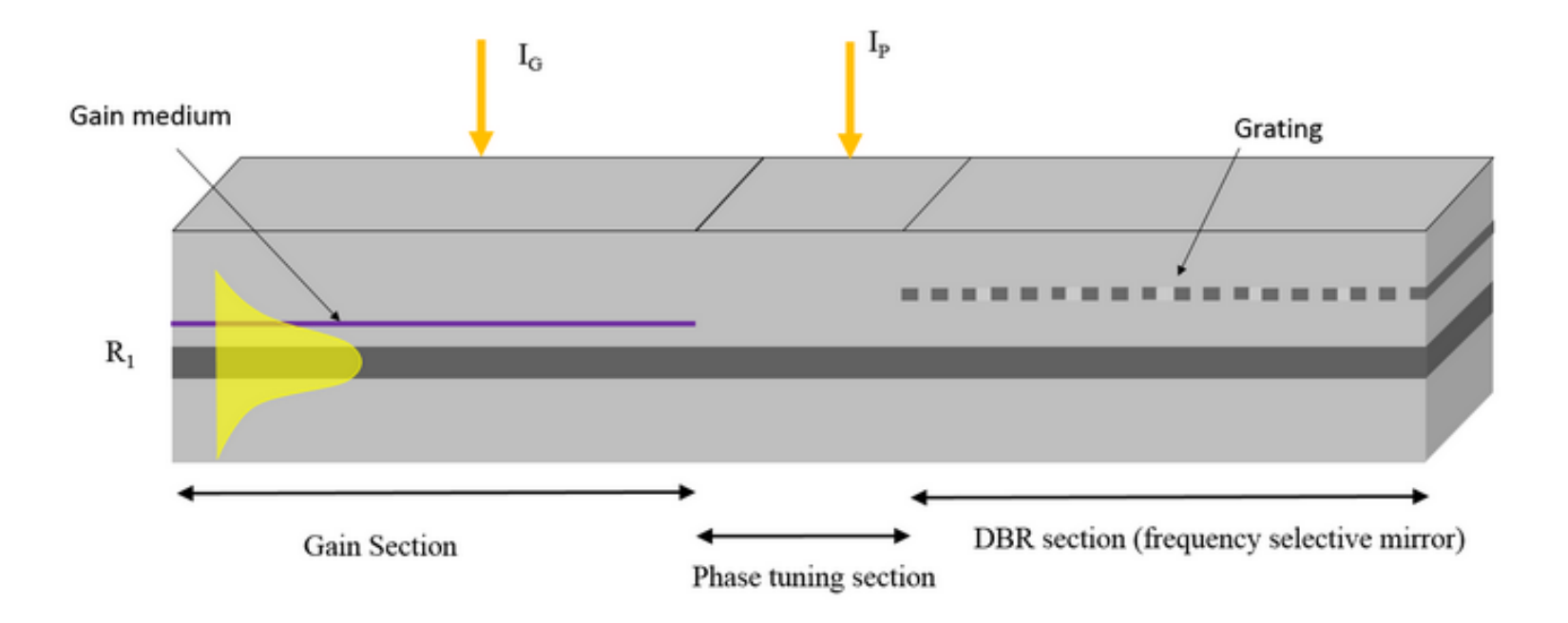

- $\checkmark$  Single-mode by Bragg grating structure
- $\checkmark$  Phase tuning region can be controlled with another DC bias

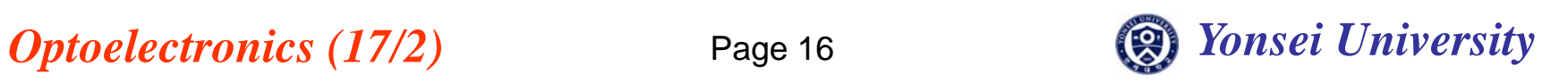

# **DBR Laser Schematic**

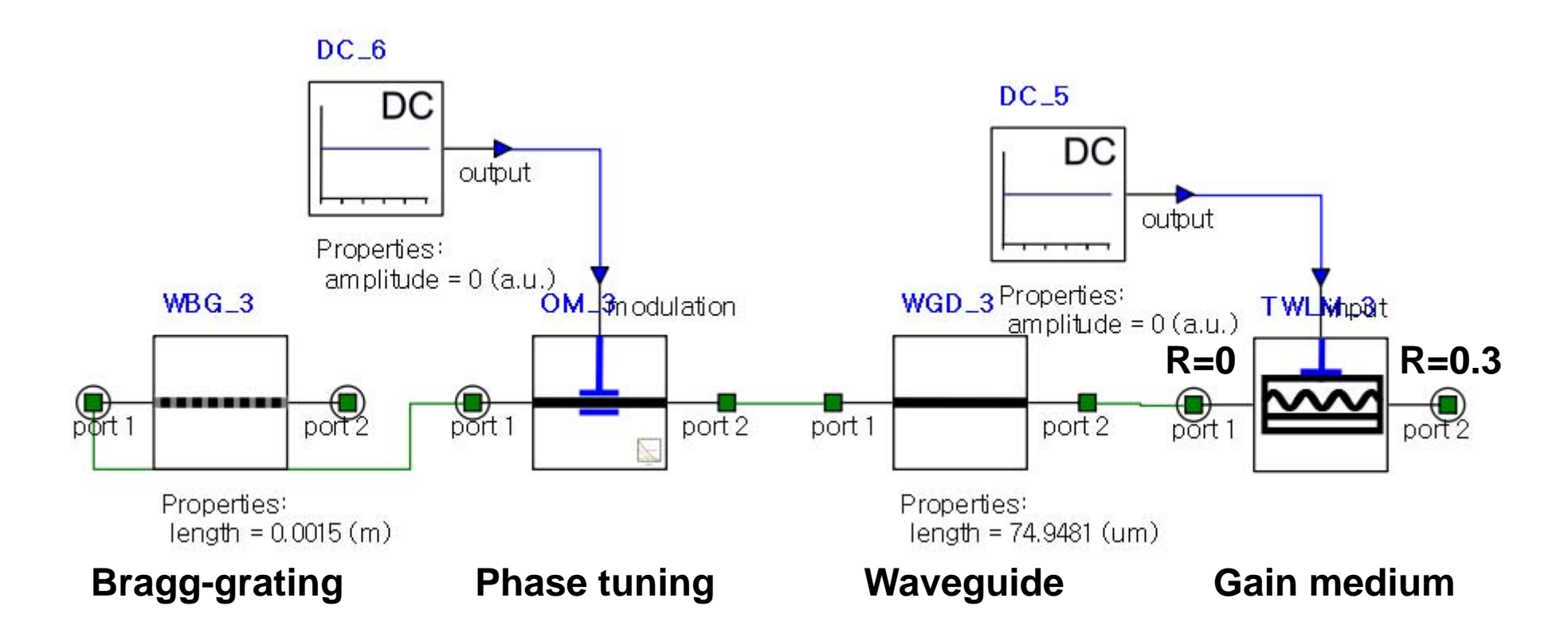

- $\checkmark$  Each response analysis is necessary
	- $\rightarrow$  Grating response, FP response(gain medium + waveguide + phase tuning)

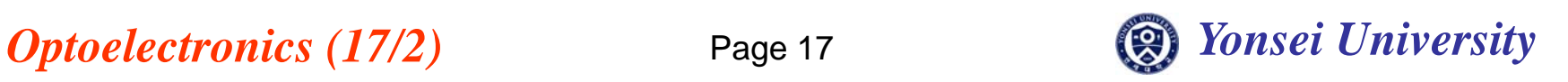

# **Bragg Grating**

 $\Box$  center frequency

**Figure** frequency range

 $\blacksquare$  stop frequency

start frequency

 $\blacksquare$  number of points  $\blacksquare$  plot kind

relative to center

**M** limit time range

 $\blacksquare$  delay

start time  $\boxed{\blacksquare}$  stop time

#### Optical Network Analyzer (Gain simulation)

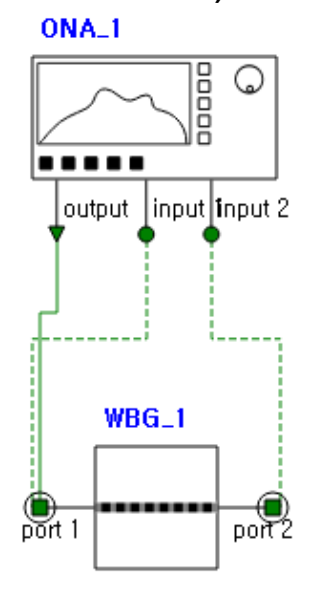

Wavequide  $\rightarrow$  Gratings  $\rightarrow$  Bragg Grating

#### **Optical Network Analyzer setup** ▲ Standard | number of input ports 2  $\overline{0}$ dBm power input parameter center and range

THz

.<br>THz

THz

**THz** 

s

350

 $25$ 

337.5

362.5

10000

false

false

 $\mathbf{0}$ 

frequency

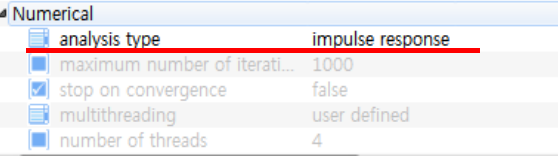

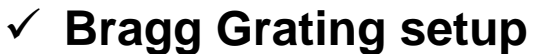

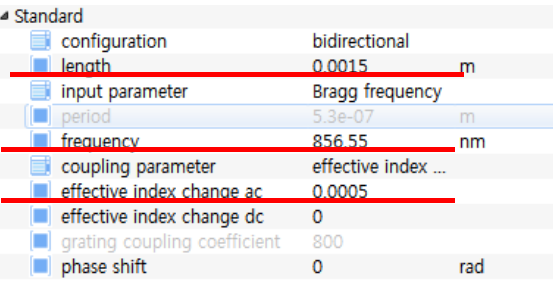

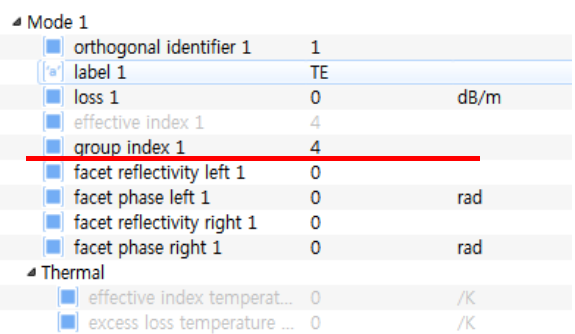

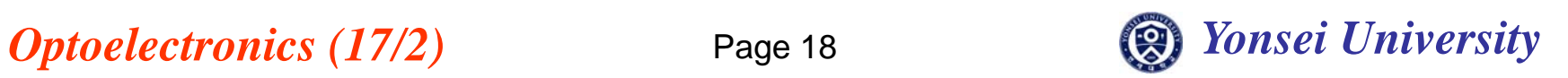

# **Bragg Grating Simulation Result**

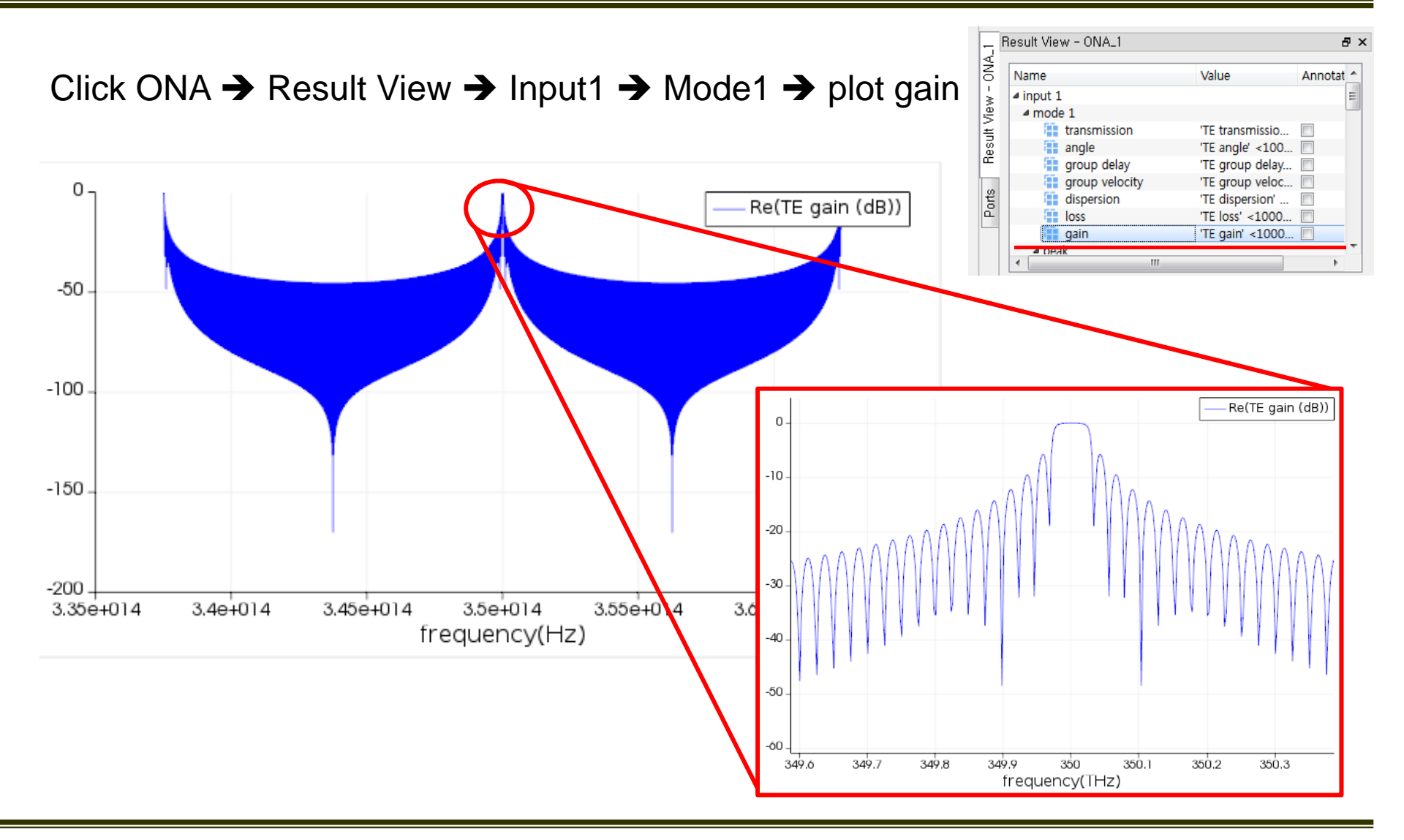

*Optoelectronics* (17/2) Page 19 **and Consei** *Vonsei University* 

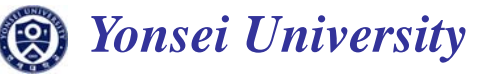

# **DBR Laser**

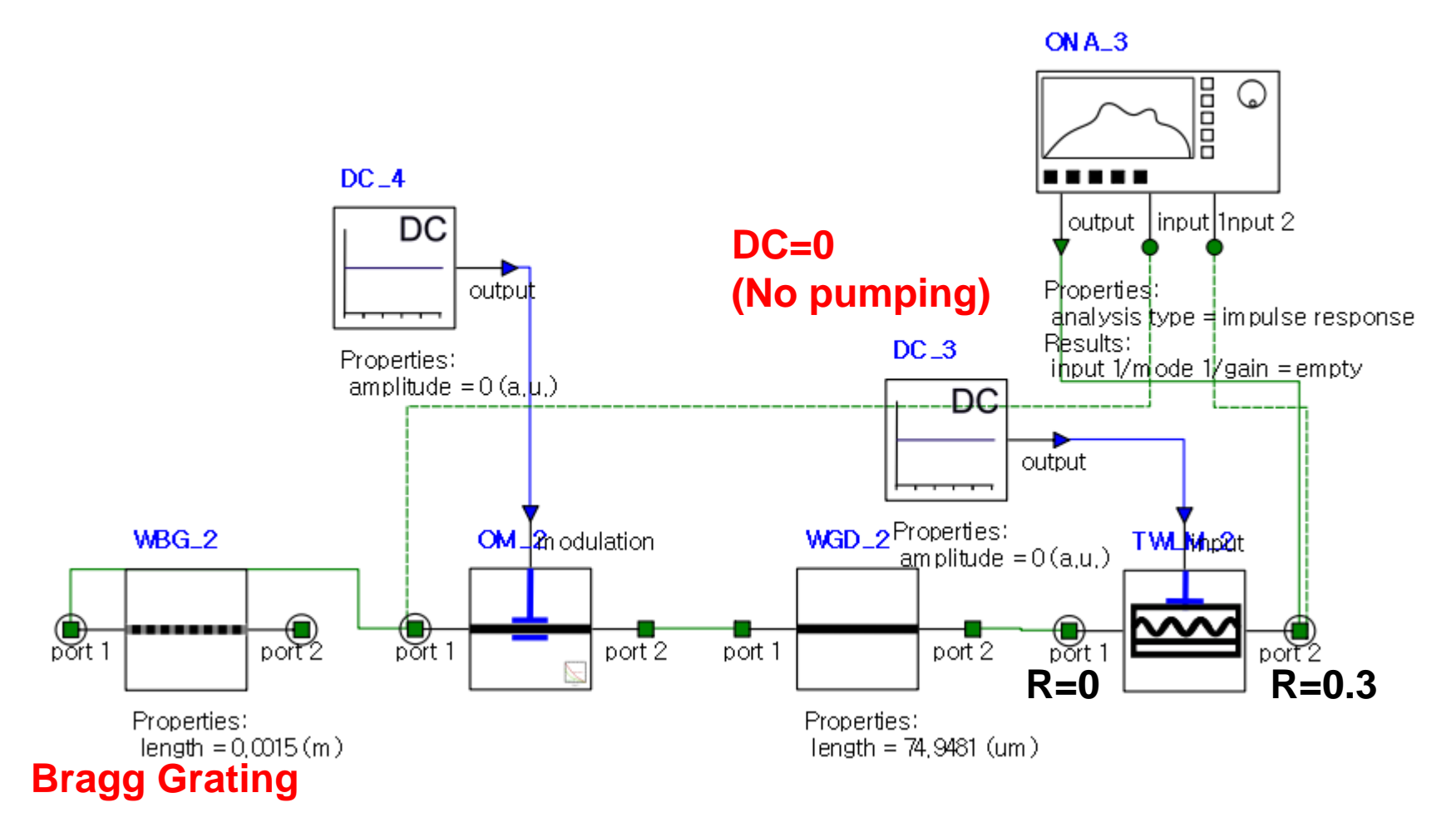

 $\checkmark$  Same models in previous simulations (Bragg grating instead of mirror)

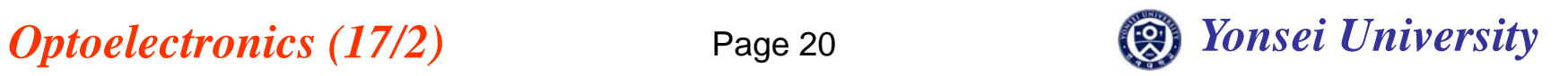

# **Model Setup**

### **Waveguide setup**

Waveguide  $\rightarrow$  Straight waveguide

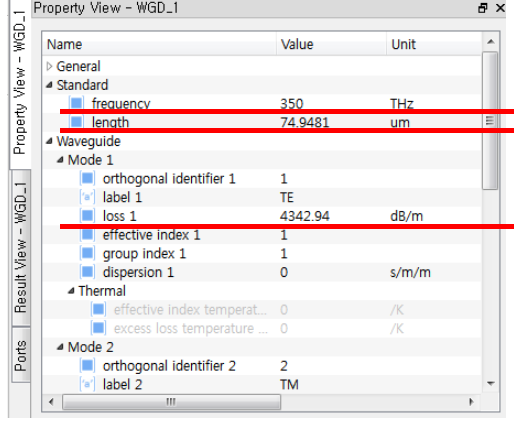

#### **Optical modulator setup**

Modulators  $\rightarrow$  Optical  $\rightarrow$  Optical Modulator Measured

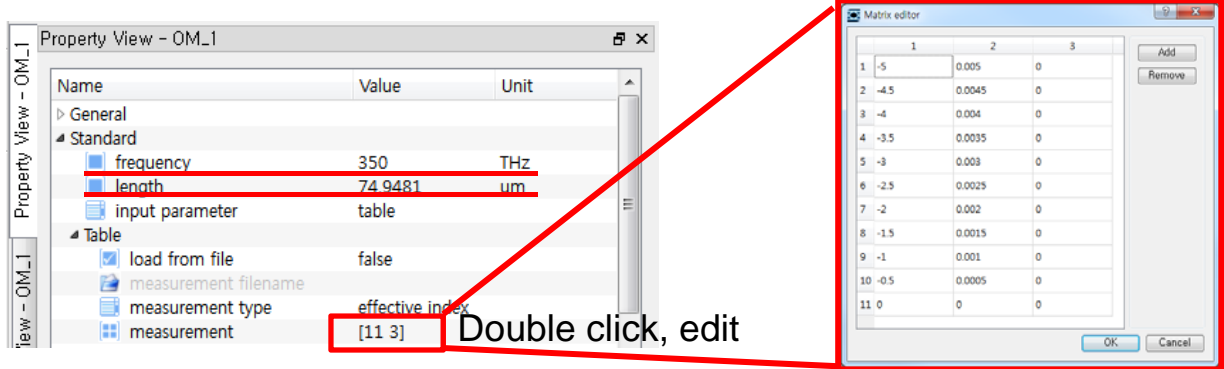

First row: Input source Second row: n<sub>eff</sub> changes

### **TWLM setup**

Same as FP simulation, but two changes

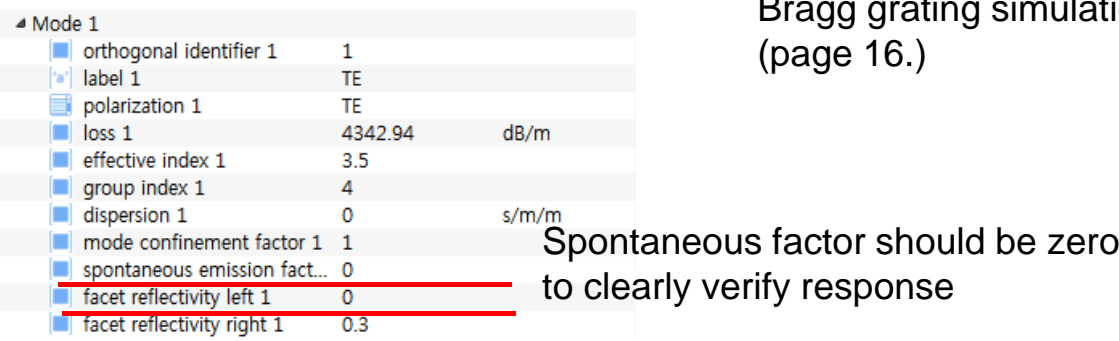

#### $\checkmark$ **ONA setup**

Same as lation

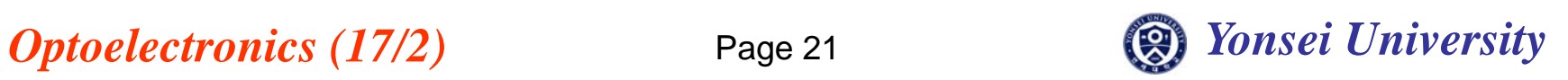

# **Simulation Result**

Click ONA → Result View → Input1 → Mode1 → plot gain

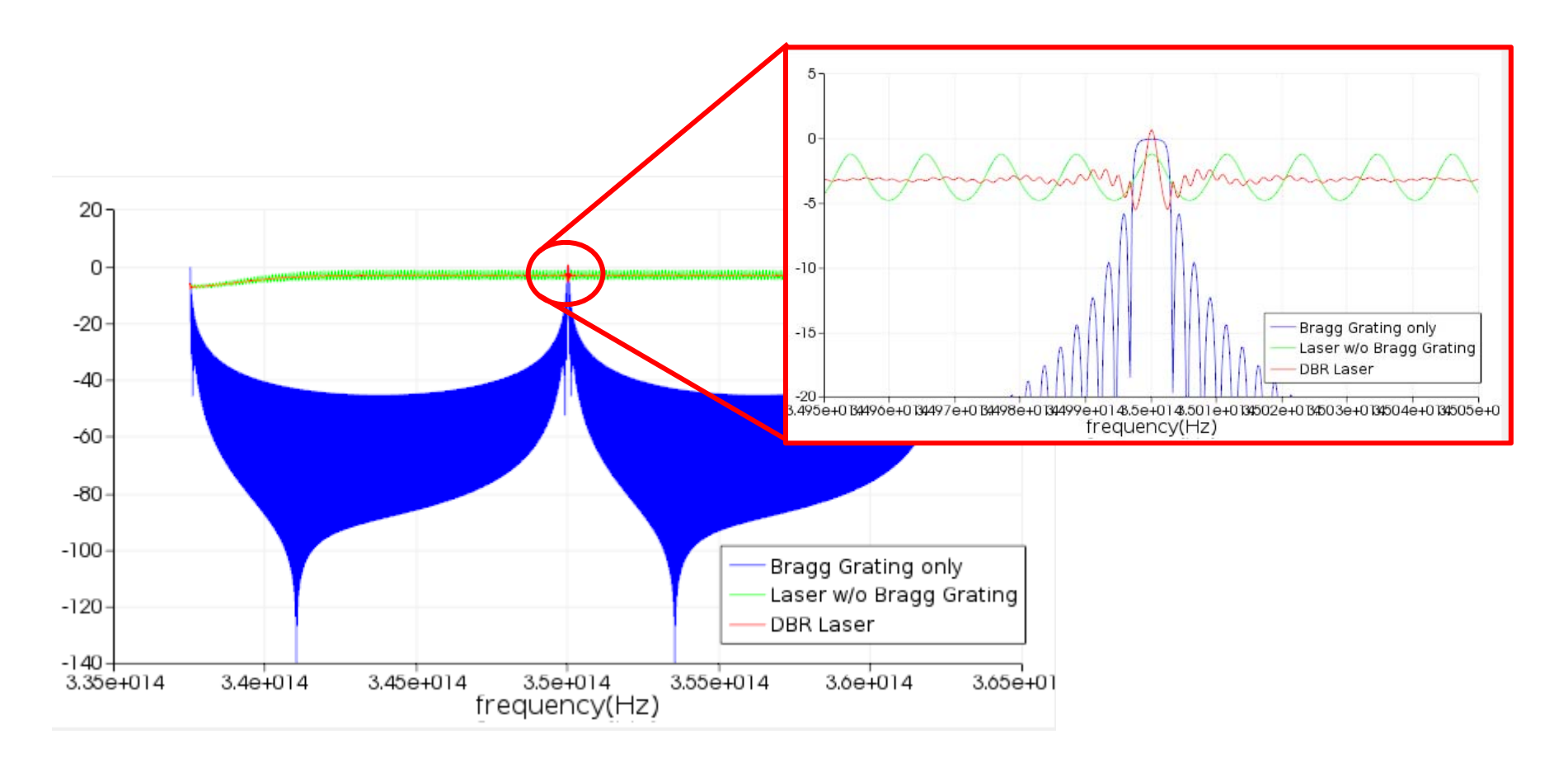

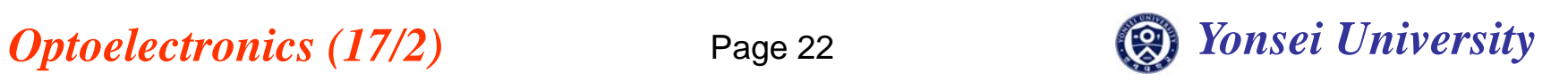

# **DBR Laser with Pumping Schematic**

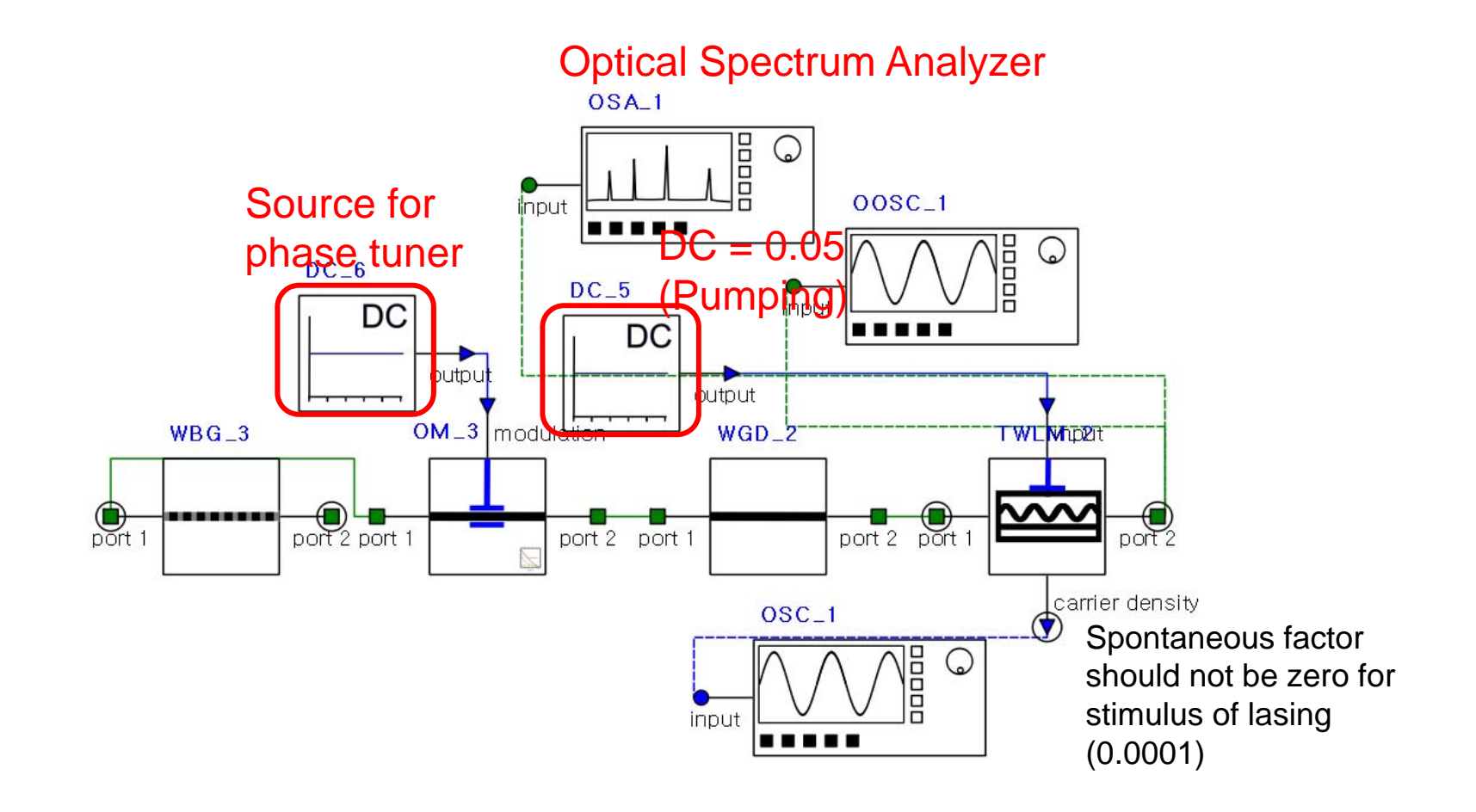

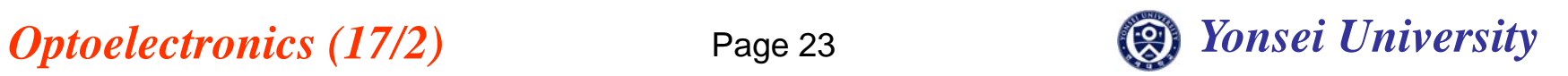

# **Simulation Result**

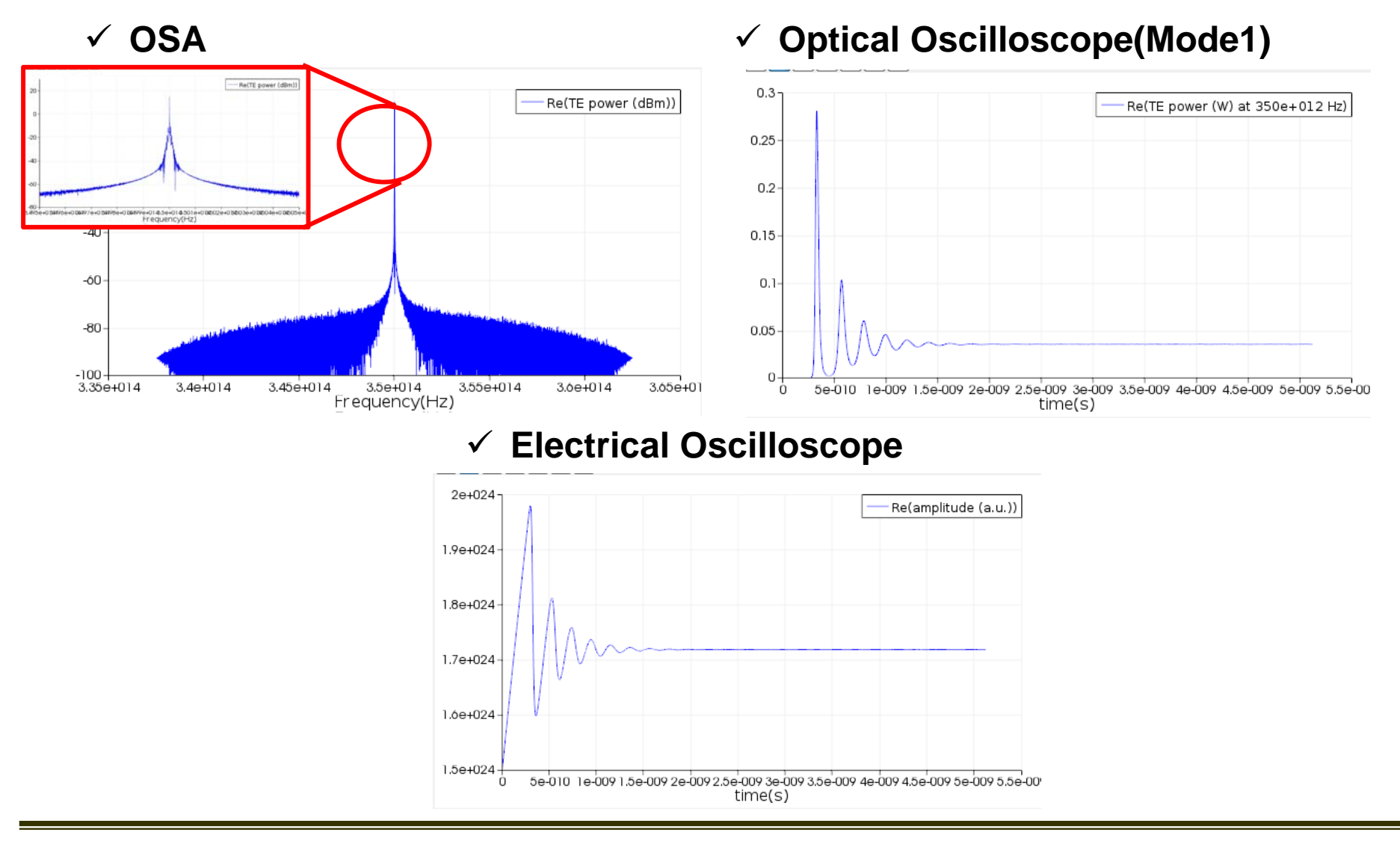

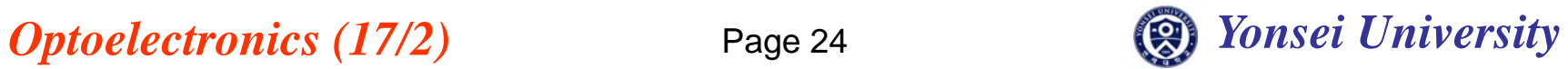

# **Phase Tuned Simulation**

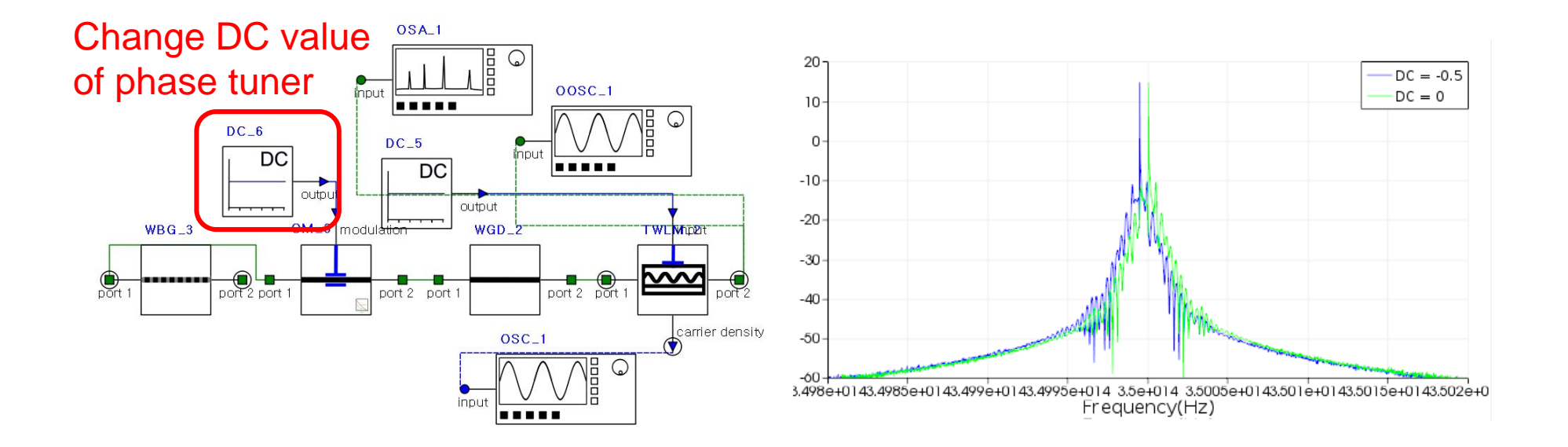

 $\checkmark$  Peak frequency can be tuned with phase tuning

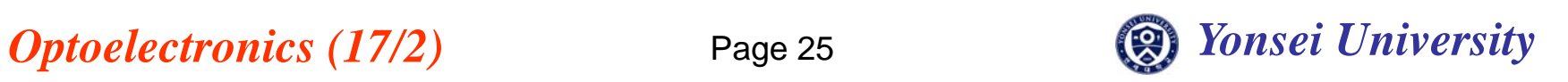

# **Design Exercise 3**

**a) With Bragg-gating frequency as 349.95 THz (856.672 nm), simulate three different gain response simulation without phase tuning. Also, plot the optical spectrum with optical pumping. Compare & analyze the result with the simulation results obtained in the class.**-Bragg-grating, FP, DBR simulation

**b) With phase tuning, find out DC source value for highest output power at 349.95 THz (856.672 nm). Explain how to get the value. Also, analyze the simulation results with theoretical background.**

**Due date: 22 Dec. PM 6:00 @ B629**

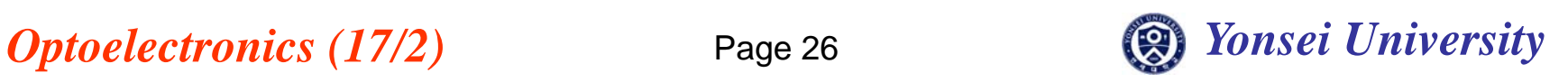